# start & finish cards

by julie green, up up creative visit www.upupcreative.com

It's simple: I drew the map, you add the details. This pdf is editable (but not savable so remember to print before you close the file, please) so that you can create your own adventure. I made "we've moved" cards, bachelorette party invitations, graduation announcements, and anniversary cards. And that's just what I came up with in an hour.

(Side note: I'd love to see what you make with your map. Send me a pic at [upupcreative@gmail.com](mailto:upupcreative@gmail.com) if you want to share!)

Please also note that this file is provided for your personal use only. Don't let me catch you redistributing this or selling it. It's not just rude, it's copyright infringement. If your friends want a copy, send them the link to download it themselves, please.

#### materials needed:

- :: this pdf
- :: a printer
- $\therefore$  cardstock to print on (8.5" by 11")
- :: a paper cutter OR a craft knife and straight edge
- :: your wildest imagination

## step one: edit your pdf.

If you can't see the boxes, click on "Highlight Fields" in the upper right corner of your Acrobat window. When you type into the boxes for one of the four cards on the page, it will populate the other cards, as well. Not super convenient if you're making one anniversary card, but such a time saver if you're sending save the dates, moving announcements, invitations, etc.

## step two: print.

Print before you close the pdf file, since you can't save the info you typed into the boxes. I recommend using cardstock and your printer's highest quality setting for the sharpest printout. \*\*IMPORTANT NOTE: if you are finding that part of the page is getting cut off when you print, set your printer's settings to "shrink to fit" and all should be peachy again.

#### step three: cut.

Using the faint gray borders around each card, cut out your four cards.

# step four: enjoy!

© Julie Green, Up Up Creative, 2009. All rights reserved. This file is for personal use only. This file (and any part herein) is not to be copied, redistributed, or mass produced. This file (and any part herein) is not to be used for commercial purposes.

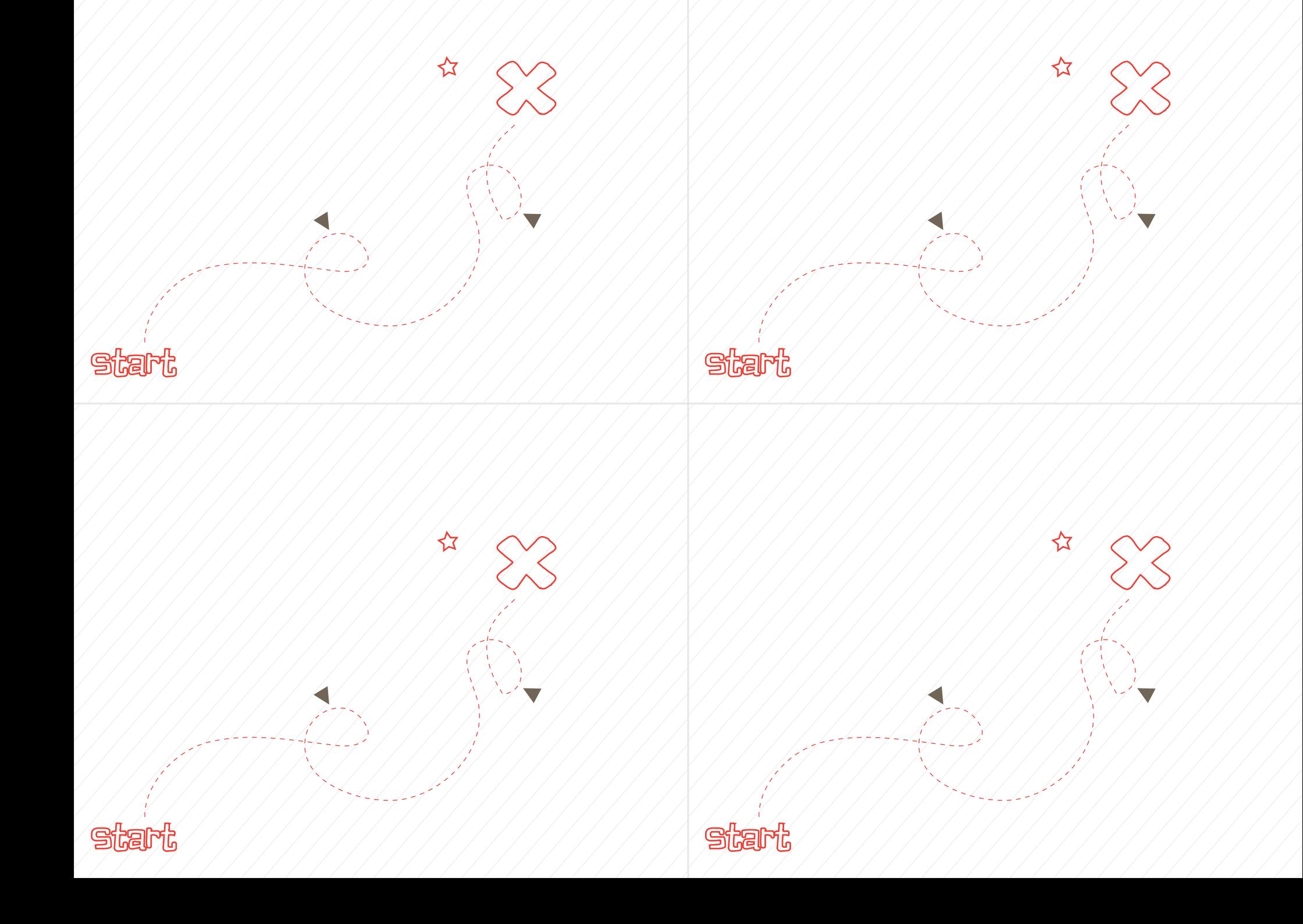